DOWNLOAD OR READ : HOW TO GET A GIRLFRIEND A GUIDE TO ATTRACTING WOMEN PDF EBOOK EPUB MOBI

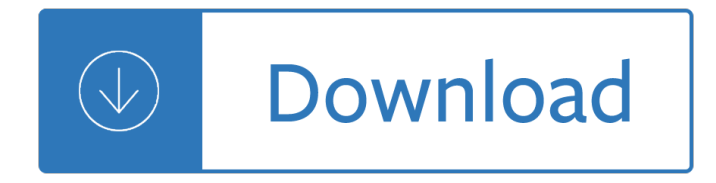

#### **how to get a pdf**

Method 2 Creating a PDF from a Word Doc on a Mac 1. Get PDF creation software. There are many free PDF creation programs, including PDFCreator,... 2. Open Microsoft Word. 3. Write the document. Use Microsoft Word to write whatever document you'd eventually convert... 4. Click "File. " It's the ...

### **4 Ways to Create PDF Files - wikiHow**

Here's how to convert an MS Word document into a PDF in MS Word 2007: Click the Office button. Move the mouse pointer over the arrow next to the Save As button and select PDF or XPS. Type a name for the PDF in the File Name box or select one from the list of files. Choose PDF in the Save as type ...

### **How to Make a PDF Document | HowStuffWorks**

If you want to extract part of a PDF file as it's own, or split a PDF into several different individual documents, there are several ways to pull that off. See our Best PDF Splitter Tools & Methods for all the help you need to get that done.

### **PDF File (What It Is and How to Open One) - Lifewire**

You may be able to view a PDF document by just double-clicking it. If that doesn't work, you'll need Adobe Reader version 6.0 or greater to view, download, and print.

### **How do I download PDF documents to my computer?**

Unable to open or read a PDF. Updated: 01/24/2018 by Computer Hope. No PDF reader installed. Before moving onto the following sections, make sure you have a functional PDF reader program installed. As a quick test, users may click the Adobe PDF icon to the right. If you have a working PDF reader, an example PDF should open in a new window.

### **Unable to open or read a PDF file - Computer Hope**

The  $\hat{\mathbf{a}} \in \mathbb{C}$  approach to reading a PDF file that  $\hat{\mathbf{a}} \in \mathbb{C}^{\mathbb{N}}$  spresented to you on a web page is to click on the link to the PDF, download it to your machine and then run the PDF reading application as a separate Window to open and read the document:

### **How Do I Get PDF Files to Open Inside My Browser? Or Not**

To extract information from a PDF in Acrobat DC, choose Tools > Export PDF and select an option. To extract text, export the PDF to a Word format or rich text format, and choose from several options that include: Retain flowing text. Retain Page Layout. Include Comments. Include Images.

### **How to Extract Text or Images From a PDF File - lifewire.com**

Take your PDF tools to go. Work on documents anywhere using the Acrobat Reader mobile app. It's packed with all the tools you need to convert, edit, and sign PDFs on your mobile device. You can even use your device camera to scan a document, whiteboard, or receipt and save it as a PDF.

### **PDF reader, PDF viewer | Adobe Acrobat Reader DC**

Adobe® Acrobat® Reader® DC is free software you can use to read and access the information contained within PDF files. Adobe Acrobat Reader DC contains many capabilities specifically designed to make it easier for people with disabilities to read PDF files, regardless of whether the files have been

optimized for accessibility.

### **Adobe Reader accessibility**

Adobe Acrobat Reader DC software is the free global standard for reliably viewing, printing, and commenting on PDF documents. And now, it's connected to the Adobe Document Cloud  $\hat{a}$ " making it easier than ever to work across computers and mobile devices.

## **Adobe Acrobat Reader DC Install for all versions**

Watch a short video tutorial below on how to set Acrobat Reader as the default PDF owner on Windows. Alternatively, you can follow the steps listed below to do the same. Steps: Right-click the thumbnail of a PDF file, and then click Properties. In the file's Properties dialog box, click Change.

## **Associate PDF files to always open in Acrobat or Reader on**

www.VideoTraining.com.au - In this video we look at how to download and install the Adobe PDF Reader software.

# **How to download and install the Adobe PDF Reader software**

Portable Document Format (PDF) is a file format used to present and exchange documents reliably, independent of software, hardware, or operating system. Invented by Adobe, PDF is now an open standard maintained by the International Organization for Standardization (ISO).

## **What is PDF? Adobe Portable Document Format - Adobe Acrobat DC**

• Get access to premium features in PDF Reader across all smart devices and PC, including Windows, iOS, Android, and Mac, with Document 365 subscription. DOCUMENT 365 (FREE TRIAL AVAILABLE)  $\hat{a} \in \mathcal{G}$ Organize page order, rotate, delete, or add pages.

## **Get PDF Reader - View, Edit, Share - Microsoft Store**

As user28 said in comments above, the pdf is the first derivative of the cdf for a continuous random variable, and the difference for a discrete random variable. In the continuous case, wherever the cdf has a discontinuity the pdf has an atom. Dirac delta "functions" can be used to represent these atoms.

# **distributions - Finding the PDF given the CDF - Cross**

Information Systems and Services - IS&S. I can't print a PDF file. How do I get it to print? Problem: PDF files occasionally have problems printing, or print only partially when printed using normal methods. Solution: Print the file as an image (this may take a little longer than normal printing).

# **I can't print a PDF file. How do I get it to print**

If that doesn't work, print the file to the PDF Printer using PDF/A settings. Leslie says: August 27, 2012 at 2:23 pm. I can't open/import the Action. I get a message that says it's either not a supported file type or has been damaged. Rick Borstein says: August 31, 2012 at 5:42 pm.

# **How to Remove PDF/A Information from a file - Adobe Blogs**

How to Print to PDF in Windows: 4 Tips and Tricks Chris Hoffman @chrisbhoffman Updated July 29, 2016, 11:09pm EDT Unlike most other operating systems, Windows still doesn't include first-class support for printing to PDFs.

# **How to Print to PDF in Windows: 4 Tips and Tricks**

View PDF files in Firefox Firefox includes a built-in PDF viewer to display PDF files inside the browser window. This article explains how to use the built-in PDF viewer, how to use another PDF viewer and how to fix the common issues you might encounter.

# **View PDF files in Firefox | Firefox Help - Mozilla Support**

You can get really unknown books in formats such as pdf, mobi, epub. It takes some time to get used to how

the library is used. Click on the title/name of the book, not on mirrors etc. and then click on Get.

### **How to download a free PDF of any book - Quora**

GetPDF Splitter Merger Split and Merge PDF files. GetPDF Encryptor Decryptor Encrypt and Decrypt PDF files. GetPDF Form Filler Fill out PDF form without using Adobe Acrobat. GetPDF Page Numberer Number PDF pages with a high degree of control.

## **Products of GetPDF, Inc. - PDF Search, Document Filder**

how to download and install free PDF reader? In this video, We created simple steps how to how to download and install free PDF reader? For more information please visit our website.

## **how to download and install free PDF reader?**

Saving a PDF File to Your Computer. If you are experiencing technical issues when trying to view a PDF, use the following instructions to save a PDF file to your computer's hard drive and view it. Internet Explorer Users: Right-click the link to the PDF file, and then click "Save Target As" from the sub-menu.

## **Saving a PDF File to Your Computer | Main**

Unable to open .pdf files in Internet Explorer 10 desktop version. Original Title: IE10 in windows 8 desktop version In my new windows 8 laptop, I can view the .pdf files in IE10 while using metro application.

## **Unable to open .pdf files in Internet Explorer 10 desktop**

In the Finder, select a PDF, and choose File > Get Info. Click the arrow next to Open With to expose the product menu. Choose either Adobe Acrobat or Adobe Acrobat Reader from the application menu.

## **Configure browser to use the Adobe PDF plug-in to open**

Probability and Cumulative Distribution Functions Lesson 20. Recall If p(x) ... We also interpret density functions as probabilities: If p(x) is a probability density function (pdf), then. Cumulative Distribution Function Suppose p(x) is a density function for a quantity.

### **Probability and Cumulative Distribution Functions**

How to ditch Microsoft Edge as your default PDF reader on Windows 10 Does Microsoft Edge keep opening your PDF files even when you've installed another PDF application? In this guide, we'll show ...

# **How to ditch Microsoft Edge as your default PDF reader on**

How to open PDF documents in Adobe Acrobat Reader for iOS, Part 2 (iPad version) "Cannot Download Attachment" Unable to download PDFs on iPad using integrated Mail App Re: I can't find my pdfS I try to get them but can't find them from email

# **How to open PDF documents in Adobe Reader (iPad... | Adobe**

If \$X\$ is a continuous random variable and  $Y=q(X)$ \$ is a function of \$X\$, then \$Y\$ itself is a random variable. Thus, we should be able to find the CDF and PDF of \$Y\$.

# **Functions of Continuous Random Variables | PDF | CDF**

To get out of bed on the wrong side means to be in a bad mood. He got out of the wrong side of the bed this morning and he's been horrible all day. To get your own back means to have your revenge or punish someone.

# **The verb TO GET | English Grammar | EF**

The PDF file is converted to a Google Doc containing editable text. Notice that the Google Docs version of the file still has the .pdf extension on it, so the files have the same name in the list.

### **How to Convert PDF Files and Images into Google Docs Documents**

Frequently asked questions about our free PDF to Word service Q: Will files with confidential information be

secure? Nitro uses the latest technology to ensure your data and company operational activities are safe and private.

## **PDF to Word Converter – 100% Free**

While that can get the job done, the issue is that PDF conversion can be hit or miss, especially in these basic word processing applications. Things like markups, fonts, and formatting may all be ...

## **How to Edit a PDF | Digital Trends**

When a PDF is opened in the Acrobat Reader (not in a browser), the search window pane may or may not be displayed. To display the search/find window pane, use "Ctrl+F". When the Find window opens, follow these steps and refer to Figure 1 below: To get to the Advanced Search feature, click on "Show ...

## **How To Search for Words or Phrases in a PDF Document | U.S**

PDF Viewing is now available directly in Google Drive. For environments where this cannot be deployed, Google PDF Viewer offers the same capabilities in a standalone app. View, print, search and copy text from pdf documents while you're on the go.

## **Google PDF Viewer - Apps on Google Play**

Get content of PDF file in PHP. Ask Question 1. I have a FlipBook jquery page and too many ebooks(pdf format) to display on it. I need to keep these PDF's hidden so that I would like to get its content with PHP and display it with my FlipBook jquery page. (instead of giving whole pdf I would like to give it as parts).

## **parsing - Get content of PDF file in PHP - Stack Overflow**

How do I disable the useless Edge PDF Reader??? How do I disable the Edge PDF Reader? - the one the opens a PDF file in a window that gives the user no option to enlarge or reduce or print or open with the Adobe reader, thus rendering it useless. All you get is a Save As option. I would like instead for it in invoke Adobe Reader.

### **How do I disable the useless Edge PDF Reader??? - Windows**

Enter a file name. Type whatever you want to name the PDF into the "Name" text box at the top of the window. Select a save location. On the left side of the window, click the folder in which you want to save your PDF.

### **4 Ways to Convert a Microsoft Word Document to PDF Format**

Opening PDFs in Word. ... Less. To open a PDF file without converting it to a Word document, open the file directly wherever it's stored (for example, double-click the PDF file in your Documents folder). However, if you want to edit the PDF file, go ahead and open it in Word. Word makes a copy of the PDF, converting it to a Word document and ...

### **Opening PDFs in Word - support.office.com**

Adobe Acrobat PDF Reader In order to the documents that With this you need to the Reader program TO a a your computer to display. print. and nawgate The Acrobat reader for at no cost from Web Site (click the icon below). the instructons on the Adobe website ... How to Get Your 1099G Online Created Date:

### **How to Get Your 1099G Online - New York**

To print to PDF in Windows, follow these steps and you'll be well on your way. Although it may sound a little odd, the best way to convert a document to a PDF file is to print to it.

### **How to Print to PDF in Windows | Digital Trends**

Get is used as a stand alone verb with various meanings. However, get also combines with a variety of prepositions to form phrasal verbs with a wide range of meanings. Here is a list of uses for get as a main verb , get in phrasal verbs, get in idiomatic usage, and the present perfect form of have got to indicate possession.

# **How to Use "Get" in English: Quiz and Tips - thoughtco.com**

Once you have the PDF document in R, you want to extract the actual pieces of text that interest you, and get rid of the rest. That $\hat{a} \in \mathbb{N}$ s what this part is about. I will use a few common tools for ...

# **How to Extract and Clean Data From PDF Files in R - Medium**

Creating a PDF File from a LATEX Thesis ... get bookmarks corresponding to your sections, and hyperlinks from your tables of contents and ... useful if you use LATEX and dvips to get your PDF le, as this method cannot use breaklinks. If you also have long URLs in the body of the thesis, the breakurl package can help. For

# **Creating a PDF File from a LATEX Thesis**

Get Registered You must create a new account every tax season. 1. Select Your 1040 Select the form you want to file. Read the instructions to find the form that fits best. 2. Fill Out Your Tax Forms ... Freefile Fillable Forms Author: IRS Subject: How to e-file you federal tax return for free Keywords:

# **Freefile Fillable Forms - Internal Revenue Service**

When i go to this url it will dispaly an pdf in my browser in an iframe. Is it possible to save this pdf? I am thinking of getting the http response stream and dump it into a file.

## **c# - How to get PDF from http request/response stream**

The errors you get can vary, such as Adobe Reader not showing printer, or that you're missing the Adobe Printer Driver, or even that the documents' \*.PDF port is missing from printer list. However ...

# **Adobe Doesn't Show Up in My List of Printers | Chron.com**

How can I convert PDF/A to normal PDF document? I installed PitStop pro ... Stack Exchange Network. ... How to convert PDF/A to normal PDF? Ask Question 14. 1. I can't do many things with PDF/A format files that I could do with regular PDF files such as 'cropping' the document etc.

# **conversion - How to convert PDF/A to normal PDF? - Super User**

Welcome to GetFreeEbooks.com A site that brings both authors and readers into the world of free legal ebooks. Authors with their ebooks will benefit greatly from the large community of readers and the readers will in return, of course, will have lots of materials to read to their hearts $\hat{\mathbf{a}} \in \mathbb{M}$  content.

# **PDF | Download Free Ebooks, Legally**

Quiz: How to use the verb 'to get' in English part 1. In each of the following sentences the verb 'to get' has a different meaning. Choose the verb from sentence's selection box which 'to get' is replacing in the sentence. Use the context of the sentence to decide which verb is the correct one. Only use one verb once.

Strength of materials by ramamrutham free download Words to we re going on a bear hunt Steel structures design and behavior 5th edition The stage is set old testament guide to reading the bible The architect of modern india dr bhimrao ambedkar Mercruiser bravo 3 service manual Zumdahl chemistry 6th edition solutions Winnie the pooh book online Start up nation the story of israel s economic miracle Contemporary strategy analysis robert grant Microsoft windows powershell programming for the absolute beginner third edition Kyrgyzstan a climbers map and guide Suena 2 nivel medio libro del alumno Biozone ib biology student workbook answers Power electronics circuits devices and applications by m h rashid 3rd edition pearson Counting solutions manual 2nd edition John singer sargent watercolors Hillslope materials and processes Cmos analog circuit design 3rd edition solutions The oswego movement in american education New yawk tawk a dictionary of new york city expressions Harvard s civil war the history of the twentieth massachusetts French phonetic transcription Pathways to tax reform the concept of tax expenditures The best damn sales book ever Die abenteuer des sherlock holmes the adventures of sherlock holmes The hidden messages in water Naked without a hat The scarlatti inheritance

Gametheoryexperiencerationalityfoundationsofsocialscienceseconomicsandethicsinhonoro You can draw monsters supersize 1 The rainbow beneath my feet a mushroom dyer s field Global upper intermediate coursebook Cambridge ielts 9 students book with answers Level up the guide to great video game design Cars workbook v3 answers free Sensations a time travel through garden history Year5exampapers2012 Western civilization spielvogel 8th edition 12092015femalegeniusdianesimpsoncorbettvsdempsey Montgomeryappliedstatisticsandprobabilityforengineers5esolution The copy book Economic policy in postwar japan growth versus economic democracy Bosch vp30 repair manual Developing numeracy year 1 solving problems Ann fullick biology edexcel Blue pelican java answers tests keys Pax britannica jan morris Vikram seth a suitable boy Homework should be banned essay Traktor 2 bible Dark serpent celestial battle book one celestial battle trilogy Fire and hemlock Modern gaas processing methods artech house microwave library Co aytch a confederate memoir of the civil war Precious moments best friends coloring book Thermodynamics 6th by faires solution manual Assassins creed encyclopedia second edition Hosanna music songbook 9